## Matlab

1.

400047 2.

 $1\,2$ 

210097

Matlab

Matlab

0436.1

 $1 - 3$ 

 $\overline{4}$ 

 $\mathbf{1}$ 

L

 $\sqrt{5}$ 

 $\overline{E}$ 

1672-6693 2007 02-0043-03

## Simulation of White Light Fraunhofer Diffraction by Matlab

$$
YU\,Pin\text{g}^{1\ 2}
$$

1. College of Physics and Information Technology Chongqing Normal University Chongqing 400047

2. College of Physics and Technology Nanjing Normal University Nanjing 210097 China

Abstract According to mixture of colors theory the white diffraction can be regarded as noncoherent superposition of the three primary colors diffraction. Employing with the Matlab's abundant drawing functions and powerful computation ability we can simulate the white diffraction fields of slit and circular hole and give the source code of it. The result is intuitionistic and vivid.

Key words Fraunhofer diffraction three primary colors Matlab simulation

Matlab

 $\mathbf{1}$ 

 $\boldsymbol{K}$ 

 $2006 - 11 - 26$ 

1980-

 $\overline{P}$ 

 $\widetilde{U}$   $\theta$  =  $\widetilde{U}$  0  $\frac{\sin \alpha}{\alpha}$ 

$$
I = I_0 \left(\frac{\sin \alpha}{\alpha}\right)^2
$$

$$
\alpha = \frac{\pi a \sin \theta}{\lambda} a \qquad I_0 \qquad 0
$$

 $\mathbf{1}$ 

$$
\widetilde{U} \theta \propto \frac{2J_1 x}{x}
$$

 $2006 - 12 - 12$ 

A

$$
I \ x = I_0 \left[ \text{sinc} \frac{\pi a \sin \arctan \frac{x}{f}}{\lambda} \right]^2
$$

$$
I \ r = I_0 \left[ \frac{J_1 \frac{2 \pi a \sin \arctan \left( \frac{r}{f} \right)}{\lambda} \right]^2
$$

$$
\frac{\pi a \sin \left( \arctan \left( \frac{r}{f} \right) \right)}{\lambda} \right]
$$

rgb

Matlab

 $\sqrt{2}$ 

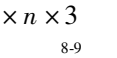

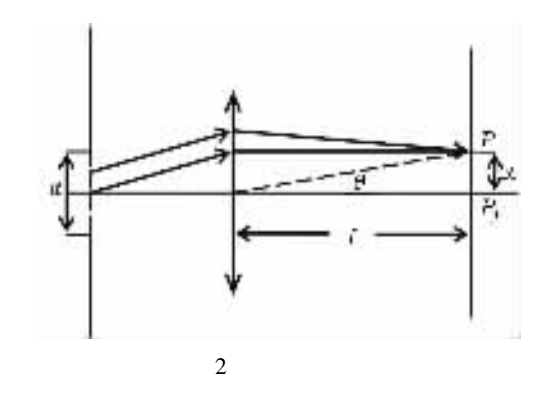

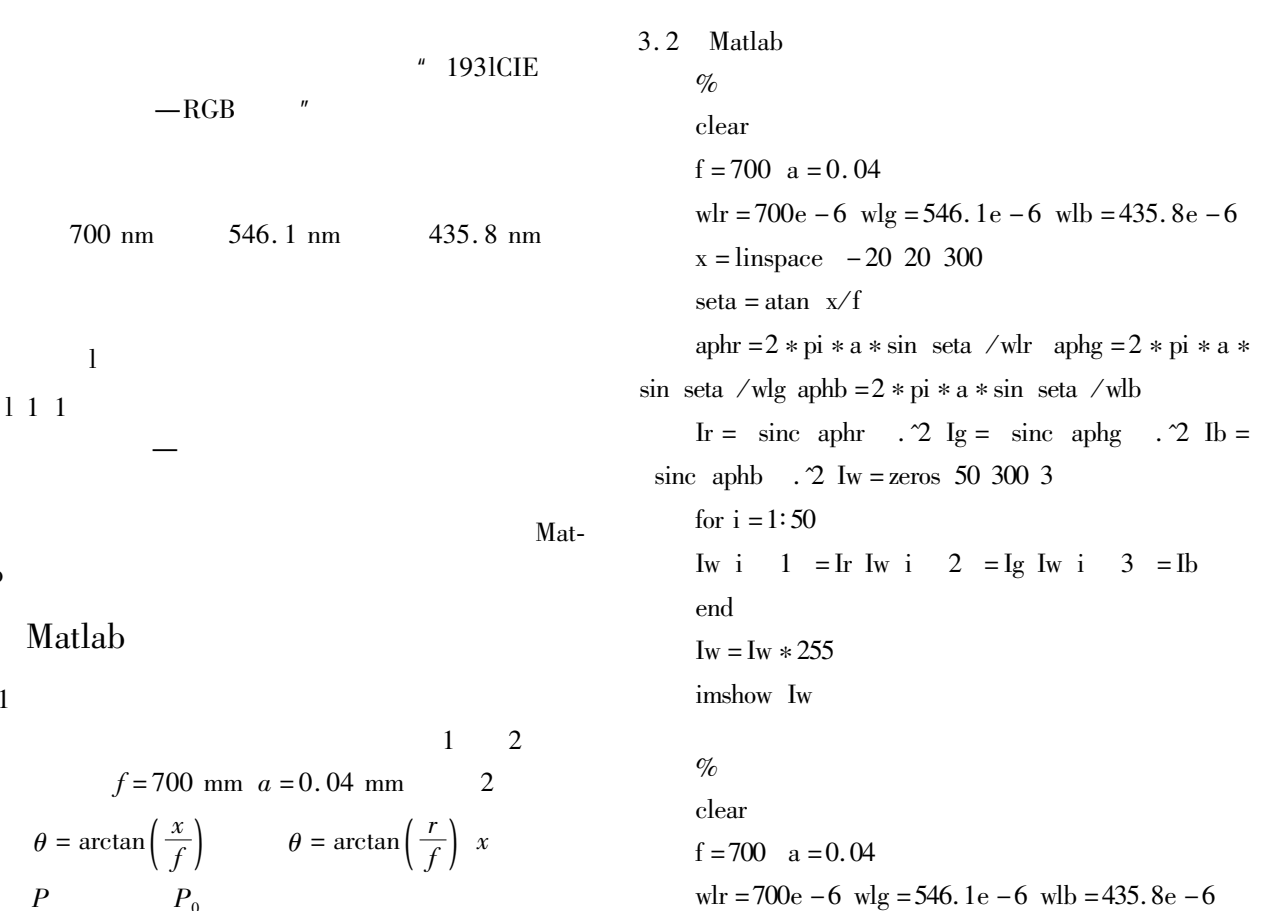

 $\mathbf{1}$ 

 $\overline{2}$ 

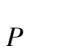

 $\overline{2}$ 

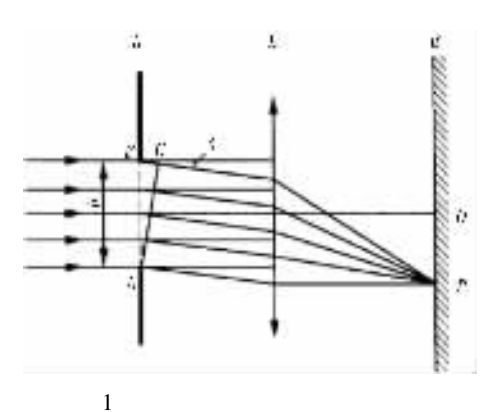

 $6 - 7$ 

 $\overline{2}$ 

lab

3

 $3.1$ 

 $\boldsymbol{m}$ 

6

 $x = \text{linspace} - 30, 30, 800$  $X \ Y =$  meshgrid  $\mathbf X$ seta = atan sqrt  $X. 2 + Y. 2 / f$  $aphr = 2 * pi * a * sin$  seta /wlr aphg = 2 \* pi \* a \*  $\sin$  seta /wlg aphb = 2 \* pi \* a \* sin seta /wlb Ir =  $2 *$  besselj 1 aphr .  $\alpha$  aphr . 2 Ig =  $2 *$  bes selj 1 aphg  $./$ aphg  $.2$  Ib = 2 \* besselj 1 aphb  $./$ aphb  $.2$  $I_{W} =$ zeros 800 800 3  $1 = Ir Iw$  $2 = \lg$  Iw  $I_{W}$  $3 =$  Ib

$$
IO = 255 \quad Iw = IO * Iw
$$
  
imshow Iw

$$
3.\,3
$$

ų

 $34$ 

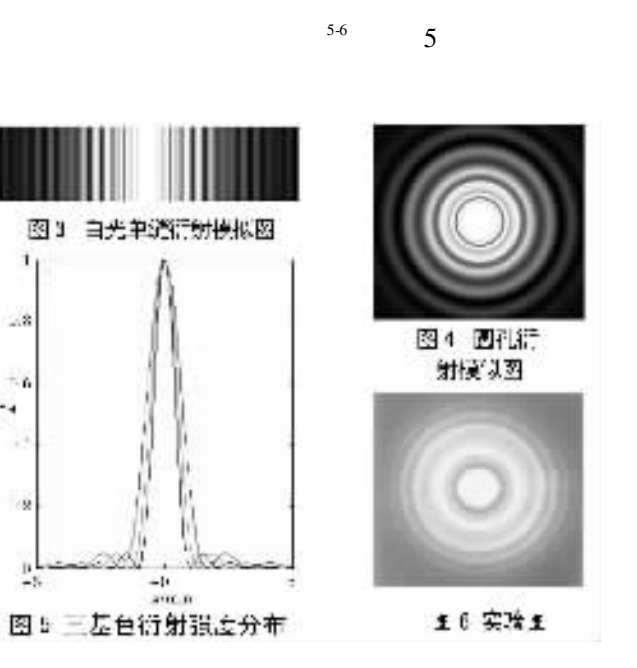

## $\overline{4}$ 6  $380 \sim$ 770 nm

 $\overline{4}$ Matlab  $\int$ 

 $\boldsymbol{a}$ 

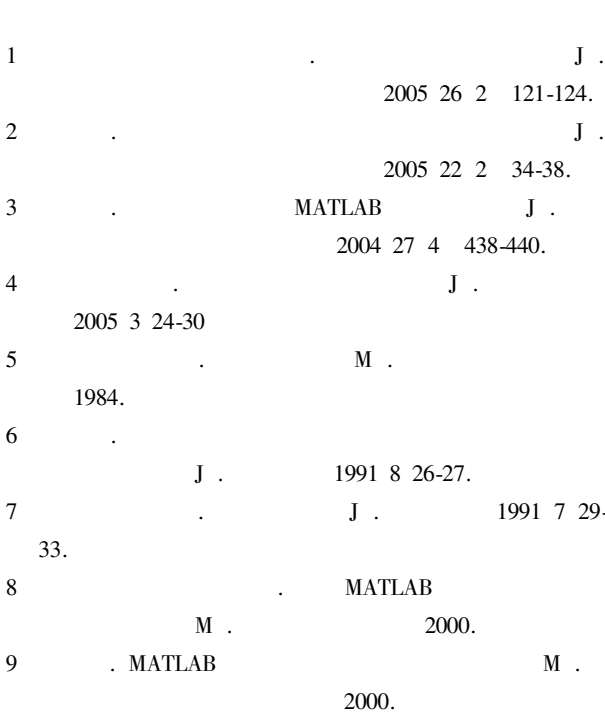

 $\mathfrak{Z}$